#### .. . HGM ソフトウエア, HGMソフト開発支援ツール Nobuki Takayama 2014.03.04 HGM=Holonomic Gradient Method. 1  $(12.8)$   $(12.8)$   $(12.8)$   $(12.8)$   $(12.8)$   $(12.8)$   $(12.8)$   $(12.8)$   $(12.8)$   $(12.8)$   $(12.8)$   $(12.8)$   $(12.8)$   $(12.8)$   $(12.8)$   $(12.8)$   $(12.8)$   $(12.8)$   $(12.8)$   $(12.8)$   $(12.8)$   $(12.8)$   $(12.8)$   $(12.8)$   $(1$  $Pfaffian$  (  $\bigcirc$  ODE) ( or ).  $2$ 3 Pfaffian  $($   $)$   $.$  $\leftarrow$   $\Box$   $\rightarrow$  $\begin{aligned} \left\{ \begin{array}{c} \frac{d}{dt} \left( \mathbf{p} \right) \left( \mathbf{p} \right) \left( \mathbf{q} \right) \left( \mathbf{p} \right) \left( \mathbf{q} \right) \left( \mathbf{p} \right) \left( \mathbf{q} \right) \left( \mathbf{p} \right) \left( \mathbf{q} \right) \left( \mathbf{p} \right) \left( \mathbf{q} \right) \left( \mathbf{p} \right) \left( \mathbf{q} \right) \left( \mathbf{p} \right) \left( \mathbf{q} \right) \left( \mathbf{p} \right) \left( \math$ È.  $2990$ Nobuki Takayama HGM 70 HGM

# Fisher-Bingham

.

$$
z(\Theta, \theta) = \int_{S^n} \exp(t^T \Theta t + \theta t) |dt| \qquad (1)
$$

*|dt|*: the Haar measure on the hypersphere *S <sup>n</sup>* over which *t* runs. Θ: (*n* + 1) *×* (*n* + 1) real symmetric matrix. *θ*: real vector of the length  $n + 1$ .

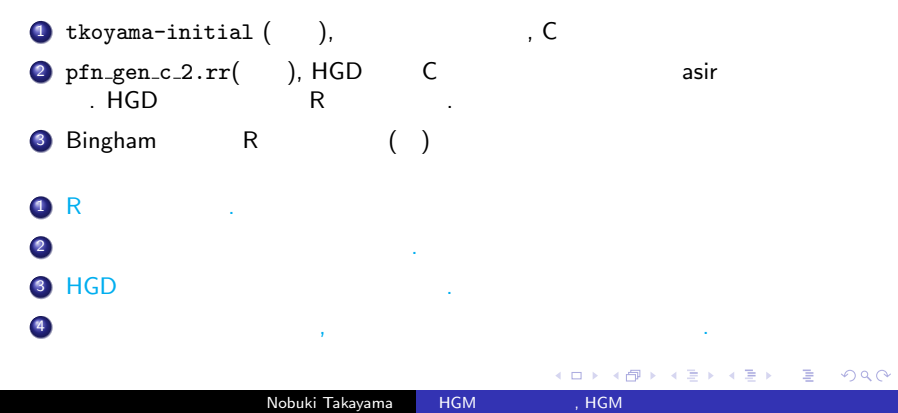

### Fisher-Bingham,

./tkoyama-initial --2 1 2 3 4 5 6 1 2 3 dim: 2 1.000000 2.000000 3.000000: 1.000000 2.000000 4.000000 5.000000: 2.000000 3.000000 5.000000 6.000000: 3.000000  $r*r = 677.636855$ ii = 0,  $s = 1.000000 \rightarrow 677.636855$ return of the function fbnd: [852838, 260983, 476313, 610410, 109743, 289621] f[0]=852838.485940 f[1]=260982.641575 f[2]=476312.838242 f[3]=610410.487964 f[4]=109742.585359 f[5]=289621.010047

# Fisher

*X*, Θ: 3 × 3 real matrices. Θ<sup>1</sup>: the transpose of Θ.  $\mu$ : the invariant measure on *SO*(3).

$$
z(\Theta) = \int_{SO(3)} \exp(\mathrm{Tr}(\Theta^{\top}X)) d\mu(X).
$$

1 OpenXM/src/hgm/so3/src/so3\_nc.c, OpenXM/src/R/r-packages/hgm/R/hgm.so3nc.R

 $\bigcirc$  *SO*(*n*) ?

### Wishart

#### Matrix hypergeometric integral <sup>1</sup>*F*<sup>1</sup>

 $X : m \times m$  real matrix.

$$
\int_{0 < X < I_m} \exp(\mathrm{Tr}\, XY) |X|^{a-(m+1)/2} |I_m - X|^{c-a-(m+1)/2} dX,
$$

0 *< X < I<sup>m</sup>* means that *X* and *I<sup>m</sup> − X* are positive definite symmetric matrix.  $dX = \prod_{i \leq j} dx_{ij}$ .

O OpenXM/src/hgm/mh/src/, Koev-Edelman algorithm (2006,  $)+$  hgm, hgm\_jack-n + htm\_w-n.

2 Asir package tk\_jack.rr

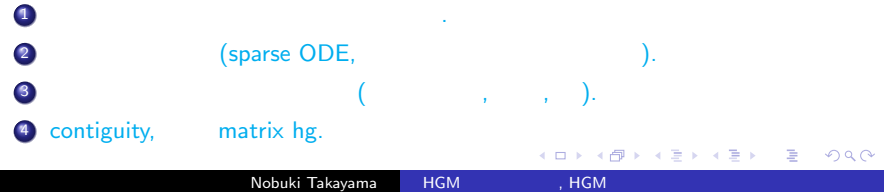

# Timing Data

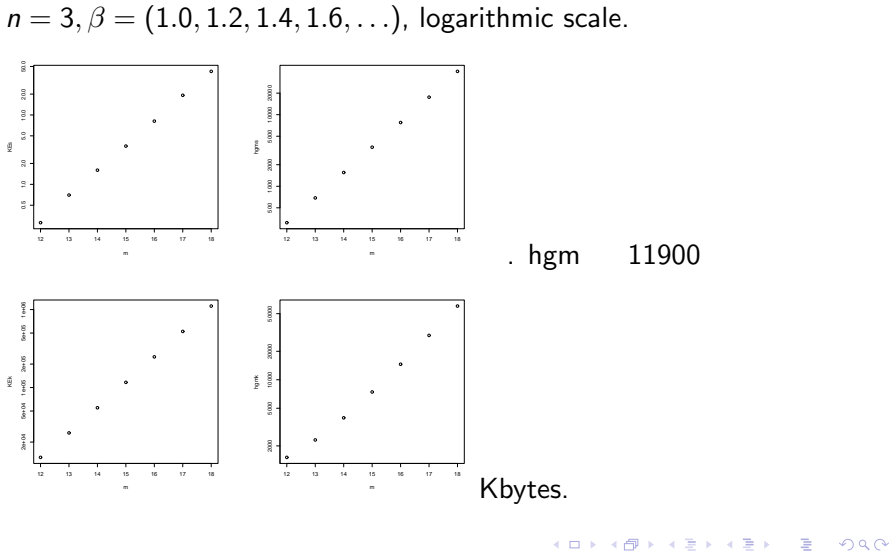

Nobuki Takayama HGM 7 HGM 7

Intel(R) Xeon(R) CPU E5-4650 0 @ 2.70GHz.

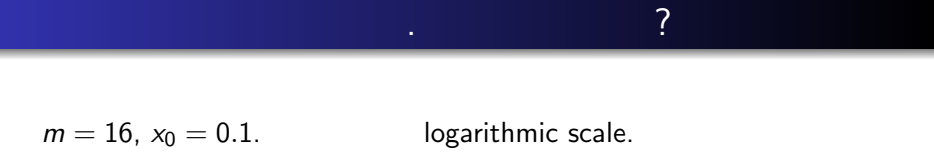

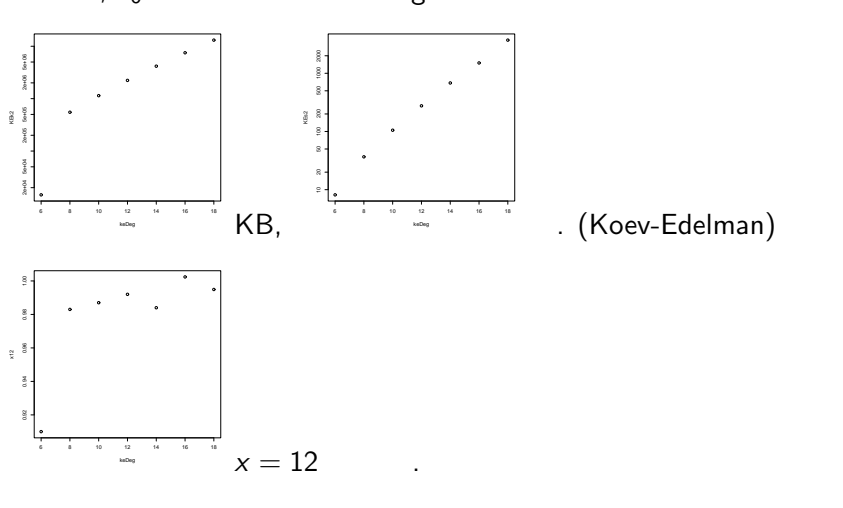

KORK@RKERKER E DAG Nobuki Takayama HGM 7

$$
z(\tau,\theta)=\int_0^\infty\ldots\int_0^\infty \exp\left(\sum_{i=1}^m\theta_i x_i+\sum_{i,j=1}^m x_i x_j\tau_{ij}\right)dx
$$

 $dx = dx_1 \cdots dx_m$ .  $\theta = 0$  R  $\theta = 0$  R  $\theta = 0$  R (2003, mvtnorm) , はるかに高速.  $1 \t R$   $\cdot$ 2 polyhedron ( ), (

 $\ldots$ ,  $\ldots$ ).

$$
z(\theta) = \int_C \exp(\sum_{j=1}^n \theta_j t^{a_j}) \prod_{i=1}^d t_i^{-b_i-1} dt, dt = dt_1 \cdots dt_d
$$

 $A = (a_{ij})$ :  $n \times d$  integer matrix.  $b_i$ : real number.  $a_j$ : the *j*-th column vector of the matrix *A*.  $t^{a_j} = \prod_{i=1}^d t_i^{a_{ij}}$ *i* .

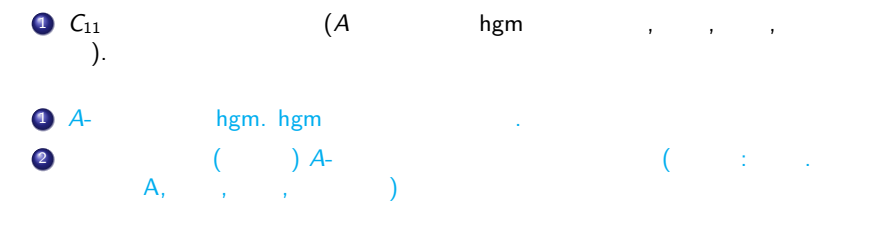

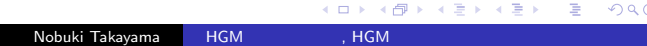